## [New 70-532 Dum[ps70-532 Exam PDF and VCE Dumps Fre](http://www.mcitpdump.com/?p=8676)e Download in Braindump2go[314-328

2018 July New Microsoft 70-532 Exam Dumps with PDF and VCE Just Updated Today! Following are some new 70-532 Real Exam Questions:QUESTION 314You need to implement authentication.What should you use?A. Active Directory Federation Services (AD FS)B. Azure Active Directory (Azure AD) business to-consumer (B2C) stand-aloneC. Enterprise State RoamingD.

 Azure Active Directory (Azure AD) self-service signup**Answer: A**QUESTION 315You need to create an Azure Function to run the Daily Sponsor Report.Which function template should you use?A. TimerTriggerB. HTTPTriggerC. ServiceBusQueueTriggerD. EventHubTrigger**Answer: A**QUESTION 316You need to ensure that transcripts and notes are processed.Which trigger or binding should you use?A. Storage tablesB. ScheduleC. No-SQL DBD. Blob storage**Answer: A** QUESTION 317Drag and Drop QuestionYou are administrating the Microsoft SharePoint and Azure environments for your company. A partner company manages quality assurance (QA) efforts.You must ensure that 25 testers on the QA team can access a SharePoint app called TestersApp.You need to configure access to TestersApp for all testers.Which three actions should you perform in sequence? To answer, move the appropriate actions from the list of actions to the answer area and arrange them in the

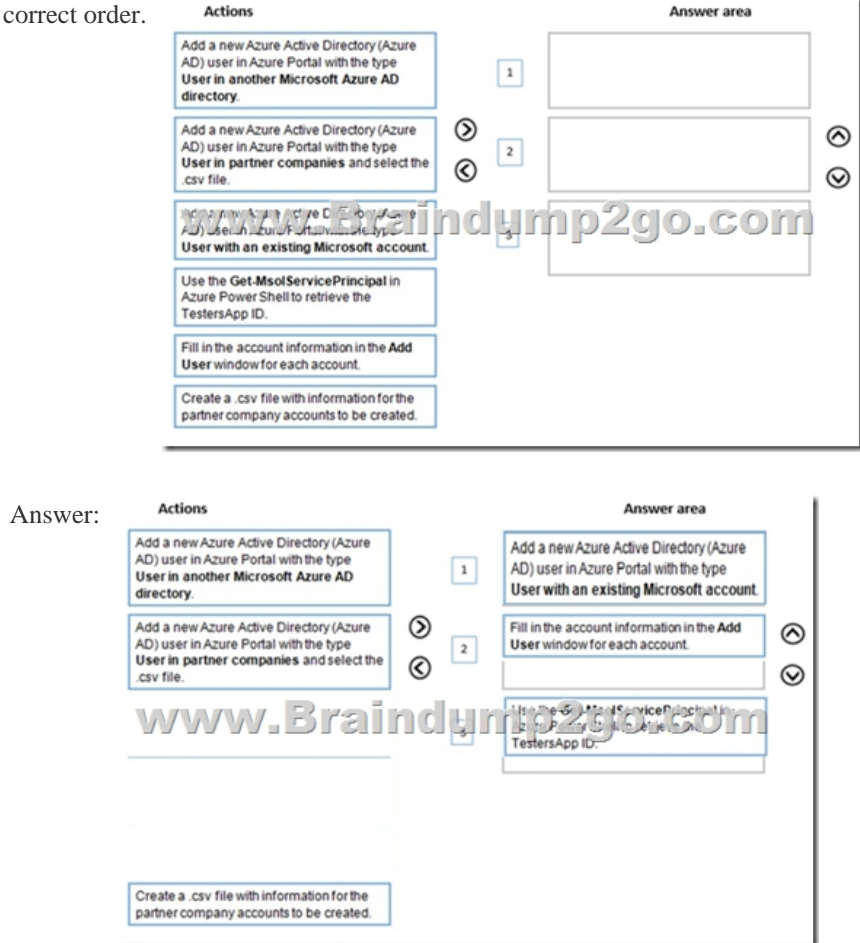

 QUESTION 318You are creating virtual machines (VMs) that are hosted on Azure.You must be able to change the Remote Desktop access settings for the VMs. You must also be able to change the password for the built-in administrator account on all VMs. You identify the VMAccess VM extensions that have the required capabilities.You need to enable the VMAccess VM extensions.Which approach should you use?A. Use the Azure portal to restart each VM.B. Download and install the Microsoft Installer file to enable the VM Agent on each VM.C. Create an application that updates the configuration of each VM.D. Use Azure PowerShell cmdlets to change the name of the availability set to the same name for all of the VMs.Answer: DExplanation: Several PowerShell commands exist for running individual extensions.In the following example, the VM Access extension is used to reset the administrative password of a Windows VM to a temporary password. For more information on the VM Access extension, see Reset Remote Desktop service in a Windows VM. Once you have run this, you should reset the password at first login:

\$cred=Get-CredentialSet-Azur[eRmVMAccessExtension -ResourceGroupName "myResourceGro](http://www.mcitpdump.com/?p=8676)up" -VMName "myVM" -Name "myVMAccess" `-Location WestUS -UserName \$cred.GetNetworkCredential().Username ` -Password

\$cred.GetNetworkCredential().Password -typeHandlerVersion "2.0" Incorrect Answers:A: VM extensions can be applied to an existing VM through the Azure portal. Select the VM in the portal, choose Extensions, then select Add. Choose the extension you want from the list of available extensions and follow the instructions in the wizard.Reference:

**https://docs.microsoft.com/en-us/azure/virtual-machines/extensions/features-windows**QUESTION 319An application sends Azure push notifications to a client application that runs on Windows Phone, iOS, and Android devices.Users cannot use the application on some devices. The authentication mechanisms that the application uses are the source of the problem.You need to monitor the number of notifications that failed because of authentication errors.Which three metrics should you monitor? Each correct answer presents part of the solution.NOTE: Each correct selection is worth one point.A. Firebase Cloud Messaging (FCM) authentication errorsB. Windows Push Notification Service (MPNS) authentication errorsC. External notification system errors D. Apple Push Notification Service (APNS) authentication errorsE. Channel errorsAnswer: ABDExplanation:A: You can use Azure Notification Hubs and Firebase Cloud Messaging to push notifications to an Android application.B: The Windows Push Notification Services (WNS) enables third-party developers to send toast, tile, badge, and raw updates from their own cloud service. This provides a mechanism to deliver new updates to your users in a power-efficient and dependable way.D: Because the device token assigned by the Apple Push Notification Service (APNS) can chance at any time, you should register for notifications frequently to avoid notification failures.References:

**https://docs.microsoft.com/en-us/windows/uwp/design/shell/tiles-and-notifications/windows-push-**

notification-services--wns--overview

**https://docs.microsoft.com/en-us/azure/notification-hubs/notification-hubs-android-push-notification-google- fcm-get-started** QUESTION 320You develop an ASP.NET Web API that is hosted as an Azure Web App. The API uses a WebJob to process information. The WebJob has a very long start up time.You configure the WebJob to run continuously. You observe that the WebJob is not running and processing information as expected.You need to ensure the WebJob runs continuously.What should you do?A. Schedule the WebJob by using the Azure Scheduler.B. Update the API to self-host by using the Open Web Interface for .NET (OWIN). Migrate the API to Azure Service Fabric.C. Enable the Always On configuration setting for the Web App.D. Include a settings.job JSON file at the root of the WebJob zip file and include a valid CRON expression.Answer: CExplanation: Always On. By default, web apps are unloaded if they are idle for some period of time. This lets the system conserve resources. In Basic or Standard mode, you can enable Always On to keep the app loaded all the time. If your app runs continuous WebJobs or runs WebJobs triggered using a CRON expression, you should enable Always On, or the web jobs may not run reliably.References: **https://docs.microsoft.com/en-us/azure/app-service/web-sites-configure**QUESTION 321You are developing a web service that runs on an Azure cloud service.You plan to use Application Insights to monitor the service.You need to monitor telemetry for specific features in the service.Which two actions should you perform? Each correct answer presents part of the solution.NOTE: Each correct selection is worth one pointA. Install the Application Insights for Worker Roles NuGet package.B. Configure the data that you would like to send.C. Install the Application Insights for Web NuGet package.D. Enable Azure Diagnostics data.Answer: ADExplanation:You can implement an Azure worker role that emits telemetry data using the .NET EventSource class. Azure Diagnostics is then used to collect the telemetry data and store it in an Azure storage account.References:

**https://docs.microsoft.com/en-us/azure/cloud-services/cloud-services-dotnet-diagnostics**QUESTION 322Note: This question is part of a series of questions that present the same scenario. Each question in the series contains a unique solution that might meet the stated goals. Some question sets might have more than one correct solution, while others might not have a correct solution.After you answer a question in this section, you will NOT be able to return to it. As a result, these questions will not appear in the review screen.You have a virtual machine scale set (VMSS) with three virtual machines (VMs). You define rules based on performance metrics and application response. You must define the performance metrics based on the data collected.You need to configure the autoscale rules.Solution: Use Azure PowerShell to create rules to automatically scale out the VMSS.Does the solution meet the goal?A. YesB. NoAnswer: AExplanation:To create autoscale rules that use more detailed performance metrics, you can install and configure the Azure diagnostics extension on VM instances, or configure your application use App Insights.Autoscale rules that use host-based metrics can be created with one of the following tools: Azure portalAzure PowerShellAzure CLI 2.0Azure template Note: You can create autoscale rules that built-in host metrics available from your VM instances. Host metrics give you visibility into the performance of the VM instances in a scale set without the need to install or configure additional agents and data collections. Autoscale rules that use these metrics can scale out or in the number of VM instances in response to CPU usage, memory demand, or disk access.References:

**https://docs.microsoft.com/e[n-us/azure/virtual-machine-scale-sets/virtual-machine-scale-set](http://www.mcitpdump.com/?p=8676)s-autoscale-overview**QUESTION 323Note: This question is part of a series of questions that present the same scenario. Each question in the series contains a unique solution that might meet the stated goals. Some question sets might have more than one correct solution, while others might not have a correct solution.After you answer a question in this section, you will NOT be able to return to it. As a result, these questions will not appear in the review screen.You are developing an ASP.NET Core Web API service that stores product listings in Cosmos DB in SQL mode. Properties such as average monthly profit are as materialized properties on the listing. All materialized properties are computed using properties on the listing.The service inserts product listings without materialized property values.You need to ensure that materialized property values are always calculated and saved.Solution: Use a stored procedure to insert listings and populate materialized property values in the stored procedure.Does the solution meet the goal?A. YesB. No**Answer: B**QUESTION 324 Note: This question is part of a series of questions that present the same scenario. Each question in the series contains a unique solution that might meet the stated goals. Some question sets might have more than one correct solution, while others might not have a correct solution.After you answer a question in this section, you will NOT be able to return to it. As a result, these questions will not appear in the review screen.You are developing an ASP.NET Core Web API service that stores product listings in Cosmos DB in SQL mode. Properties such as average monthly profit are as materialized properties on the listing. All materialized properties are computed using properties on the listing.The service inserts product listings without materialized property values.You need to ensure that materialized property values are always calculated and saved.Solution: Write an Azure Function to build the materialized properties and trigger it from Cosmos DB.Does the solution meet the goal?A. YesB. No**Answer: A**QUESTION 325Note: This question is part of a series of questions that present the same scenario. Each question in the series contains a unique solution that might meet the stated goals. Some question sets might have more than one correct solution, while others might not have a correct solution.After you answer a question in this section, you will NOT be able to return to it. As a result, these questions will not appear in the review screen.You are developing an ASP.NET Core Web API service that stores product listings in Cosmos DB in SQL mode. Properties such as average monthly profit are as materialized properties on the listing. All materialized properties are computed using properties on the listing.The service inserts product listings without materialized property values.You need to ensure that materialized property values are always calculated and saved.Solution: Place the materialized property values in a separate partition.Does the solution meet the goal?A. YesB. No**Answer: B**QUESTION 326Hotspot QuestionYou are developing a Web App that uses Azure Search.You deploy the Web App to the Standard service tier. You need to add resources to the Azure Search service.What should you do? To answer, select the appropriate resource from each list in the answer area.NOTE: Each correct selection is worth one point. Answer Area

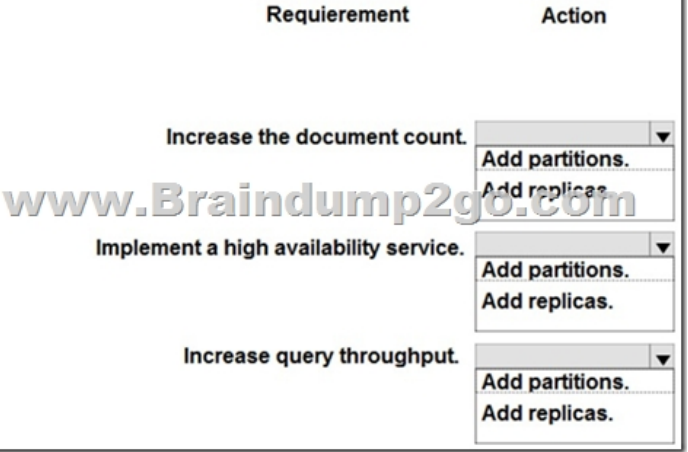

Answer:

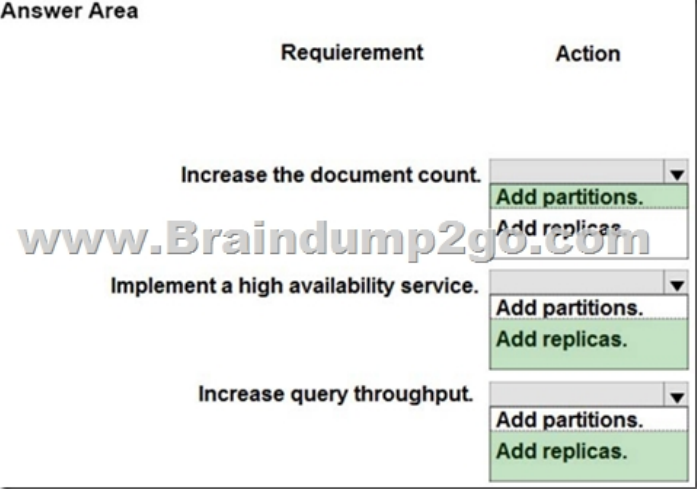

QUESTION 327Drag and Drop QuestionYou are developing an ASP.NET Core Web API service named finmath. The service uses Redis as a caching server. The service will be deployed to a Kubernetes cluster running on Azure Container Service (ACS).The Redis server must only be accessible by the finmath Web API service.A portion of the service's YAML file is as follows: apiVersi kind: Nam metadata name: . . . kind: Se: metadata name: s spec: ports:  $-$  po: . . . **MANWALEDED** metadata name: fil spec: templa speo con name image:

```
 Output as PDF file has been powered by [ Universal Post Manager ] plugin from www.ProfProjects.com | Page 4/5 |
```
ports: - cont

name:

What should you do? To answ[er, drag the appropriate C# fragments to the correct locations. Eac](http://www.mcitpdump.com/?p=8676)h C# fragment may be used once, more than once, or not at all. You may need to drag the split bar between panes or scroll to view content.NOTE: Each correct selection is worth one point. C# fragments Answer Area

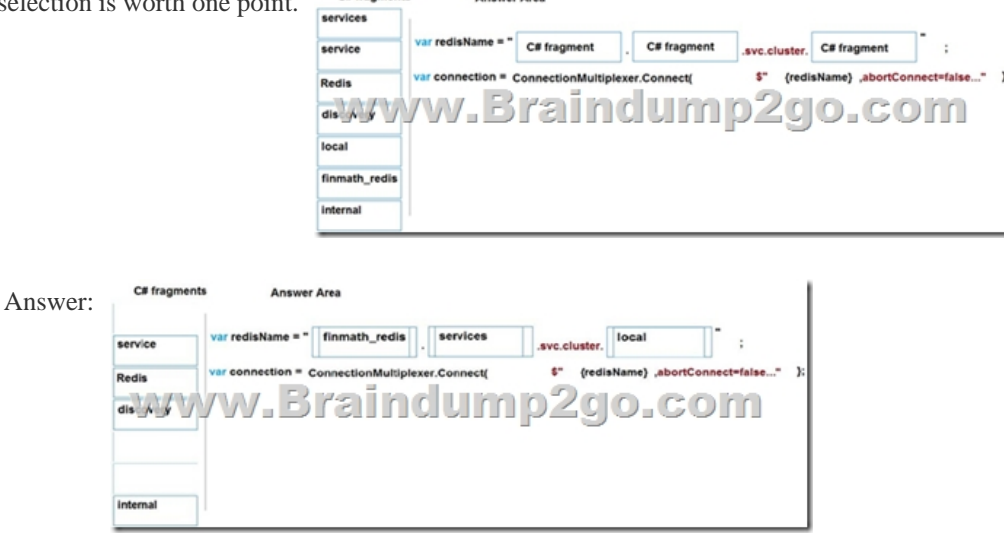

 QUESTION 328You manage an on-premises server that runs Windows Server 2016. The server has a disk that contains 40 terabytes (TB) of data and thousands of files. None of the individual files are larger than 10 TB. You plan to create a virtual machine (VM) in Azure to process the workload currently handled by the on- premises server.You need to create a storage location for the data.What should you do?A. Add two data disks to the VM. In the VM operating system, create a striped disk.B. Create a standard storage account. Use a G-series VM.C. Add four data disks to the VM. In the VM operating system, create a striped disk. D. Create premium storage account. Use a D-series VM.**Answer: B**!!!RECOMMEND!!!1.|2018 Latest 70-532 Exam Dumps (PDF & VCE) 331Q&As Download:https://www.braindump2go.com/70-532.html2.|2018 Latest 70-532 Exam Questions & Answers Download:https://drive.google.com/drive/folders/0B75b5xYLjSSNS2ZGZHlZQWdyU3M?usp=sharing**3.|2018 Latest 70-532** Study Guide Video: YouTube Video: YouTube.com/watch?v=rQ31D-J8\_1c